## ROSSUM

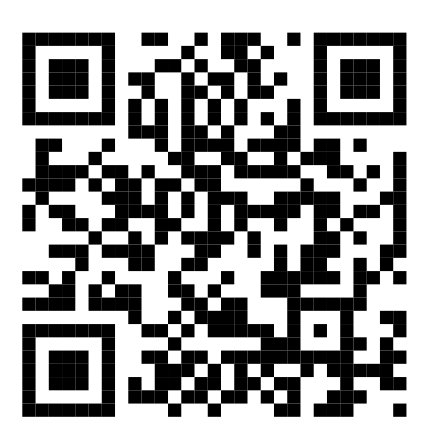

Please insert between invoices.